# <span id="page-0-0"></span>Correction des Travaux dirigés de Probabilités et Statistiques - Statistiques descriptives

Julian Tugaut<sup>∗</sup>

<sup>∗</sup>Si vous trouvez des erreurs de fran¸cais ou de math´ematiques ou bien si vous avez des questions et/ou des suggestions, envoyez-moi un mail à julian.tugaut@univ-st-etienne.fr

# <span id="page-2-0"></span>Table des matières

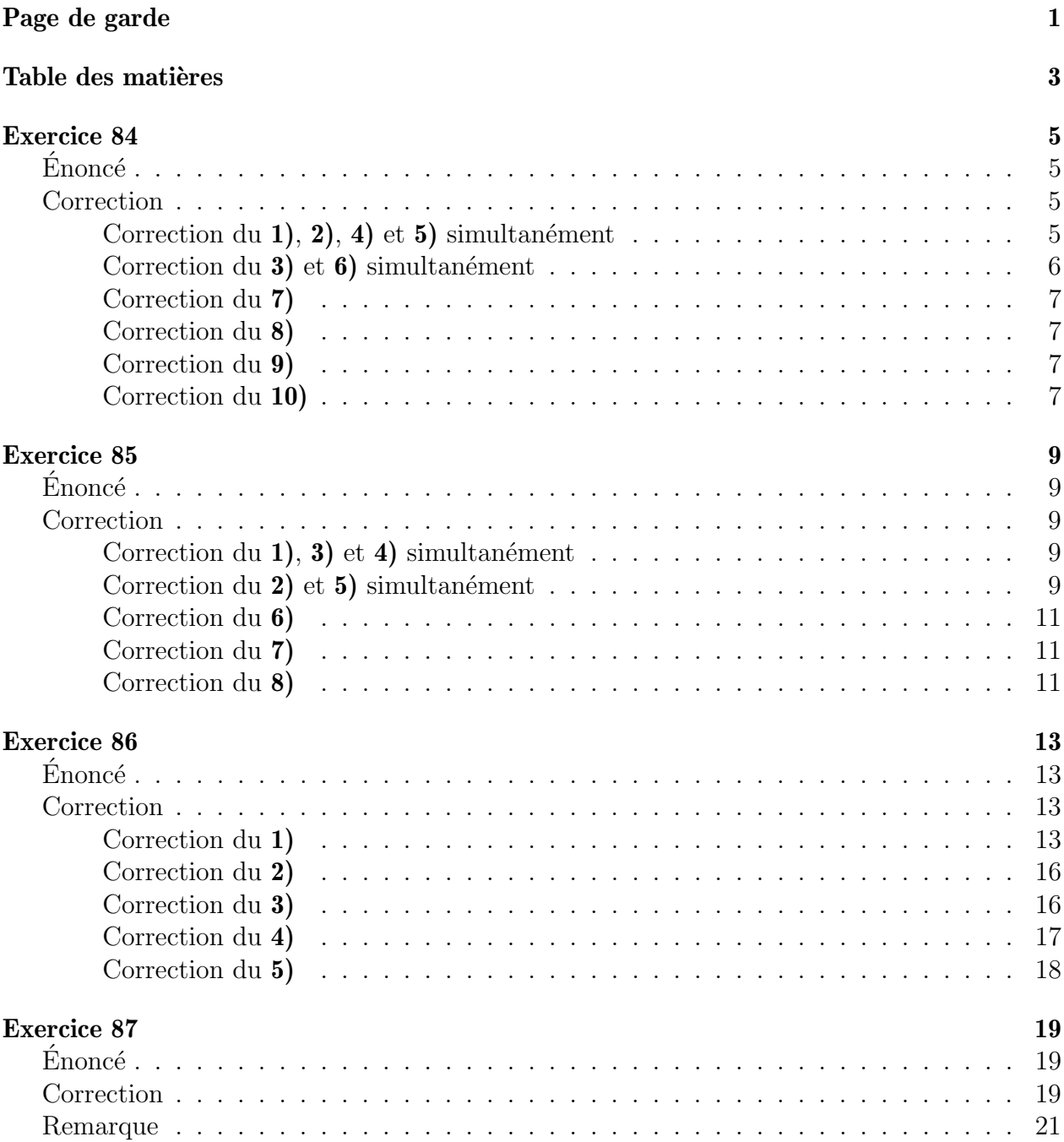

## <span id="page-4-1"></span><span id="page-4-0"></span>Énoncé

 $\hat{A}$  la suite d'une interrogation portant sur 40 étudiants, on a relevé les notes suivantes :

*,* 14*,* 6*,* 14*,* 11*,* 10*,* 15*,* 7*,* 14*,* 9*,* 9*,* 13*,* 12*,* 9*,* 10*,* 15*, ,* 10*,* 16*,* 8*,* 12*,* 9*,* 7*,* 11*,* 10*,* 12*,* 11*,* 16*,* 11*,* 10*,* 10*,* 9*, ,* 10*,* 13*,* 10*,* 9*,* 9*,* 16*,* 12 *.*

- 1. Présenter cette série sous la forme d'une série à valeurs isolées.
- 2. Déterminer les fréquences
- 3. Construire le diagramme en bâtons des effectifs.
- 4. Déterminer les effectifs cumulés.
- 5. Déterminer les fréquences cumulées
- 6. Construire le diagramme en bâtons des effectifs cumulés.
- 7. Calculer la moyenne arithmétique.
- 8. Déterminer graphiquement la médiane, le premier quartile et le troisième quartile.
- **9.** Déterminer  $le(s) \text{ mode}(s)$ .
- 10. Déterminer la variance et l'écart-type.

### <span id="page-4-2"></span>**Correction**

### <span id="page-4-3"></span>Correction du 1), 2), 4) et 5) simultanément

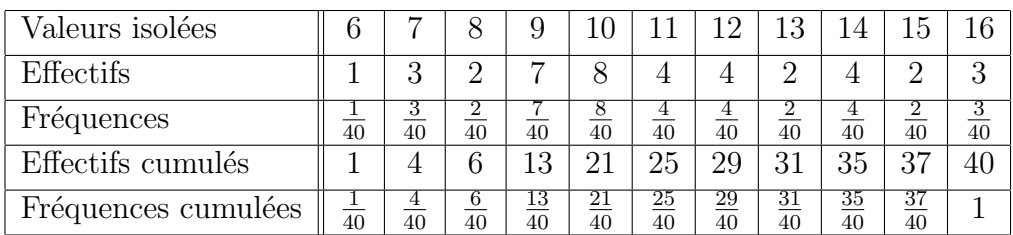

Voici directement le tableau :

### <span id="page-5-0"></span>Correction du 3) et 6) simultanément

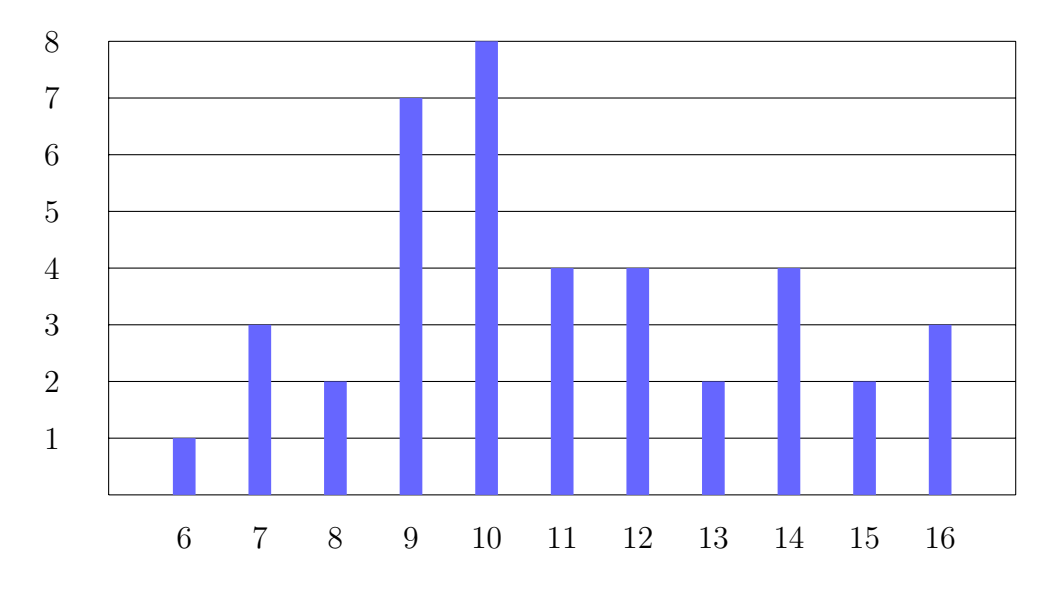

 $\tt FIGURE$ 1 – Effectifs

FIGURE – Effectifs cumulés

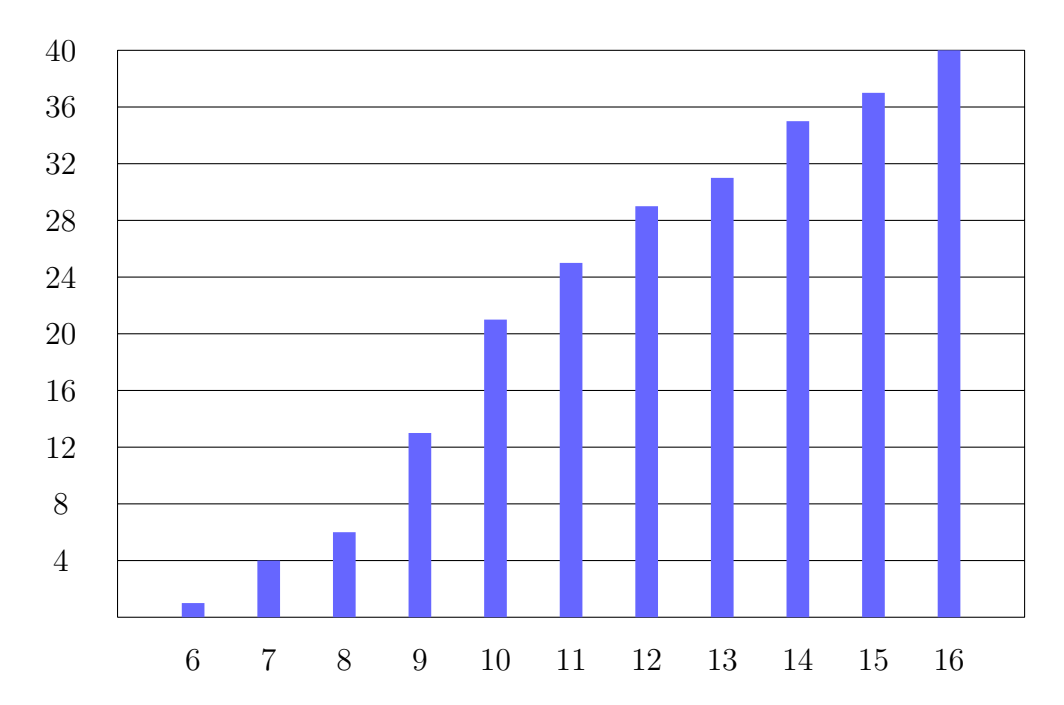

### <span id="page-6-0"></span>Correction du 7)

La moyenne arithmétique vaut par définition :

$$
\overline{x} = \frac{1}{40} \times \{6 \times 1 + 7 \times 3 + 8 \times 2 + 9 \times 7 + 10 \times 8 + 11 \times 4 + 12 \times 4 + 13 \times 2 + 14 \times 4 + 15 \times 2 + 16 \times 3\}
$$
  
=  $\frac{438}{40} = 10.95$ .

#### <span id="page-6-1"></span>Correction du 8)

En traçant la droite d'équation  $y = \frac{40}{2} = 20$  sur le diagramme en bâton des effectifs cumulés, on voit que la médiane correspond à  $q_{\frac{1}{2}}(x) = 10$  puisque c'est la première note dont les effectifs cumulés sont en contact avec cette droite. De même, le premier quartile est  $q_{\frac{1}{4}}(x) = 9$  et le troisième quartile est  $q_{\frac{3}{4}}(x) = 13$ .

#### <span id="page-6-2"></span>Correction du 9)

Cette série statistique a trois modes : 7, 10 et 14 comme l'indique le diagramme en bâtons des effectifs.

#### <span id="page-6-3"></span>Correction du 10)

Par définition, la variance de  $x$  est :

$$
s_x^2 = \overline{x^2} - \overline{x}^2
$$
  
=  $\frac{1}{40} \times \left\{ 6^2 \times 1 + 7^2 \times 3 + 8^2 \times 2 + 9^2 \times 7 + 10^2 \times 8 + 11^2 \times 4$   
+  $12^2 \times 4 + 13^2 \times 2 + 14^2 \times 4 + 15^2 \times 2 + 16^2 \times 3 \right\} - \frac{438^2}{40^2}$   
=  $\frac{5078 \times 40 - 191844}{1600} = \frac{11276}{1600}$   
 $\approx 7.05$ .

Puis,  $s_x \approx 2.65$ .

## <span id="page-8-1"></span><span id="page-8-0"></span>Énoncé

Dans un ensemble de 53 710 familles de huit enfants, on a observé le nombre de garçons par famille :

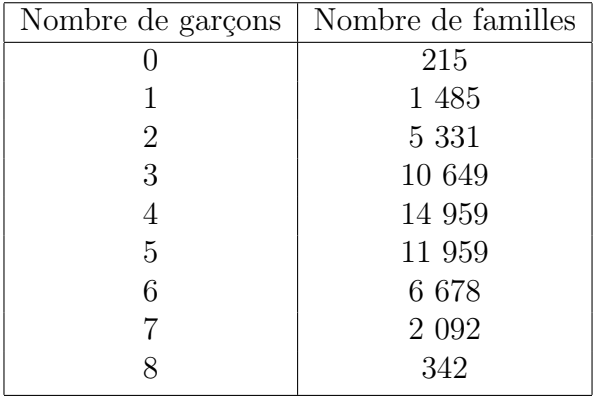

- 1. Déterminer les fréquences.
- 2. Construire le diagramme en bâtons des effectifs.
- 3. Déterminer les effectifs cumulés.
- 4. Déterminer les fréquences cumulées.
- 5. Construire le diagramme en bâtons des effectifs cumulés.
- 6. Calculer la moyenne arithmétique.
- 7. Déterminer graphiquement la médiane, le premier quartile et le troisième quartile.
- 8. Déterminer la variance et l'écart-type.

## <span id="page-8-2"></span>**Correction**

### <span id="page-8-3"></span>Correction du 1), 3) et 4) simultanément

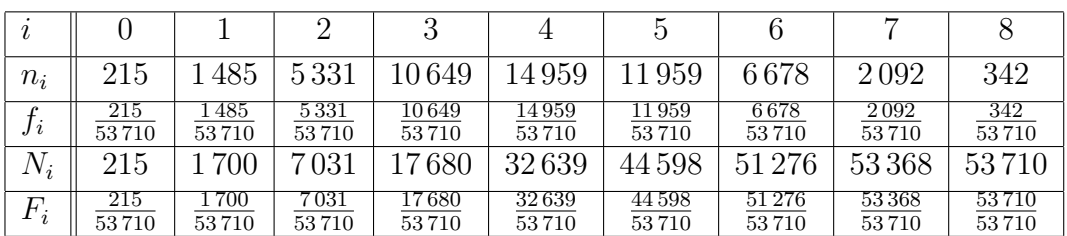

Voici directement le tableau :

### <span id="page-8-4"></span>Correction du 2) et 5) simultanément

Voici les deux diagrammes :

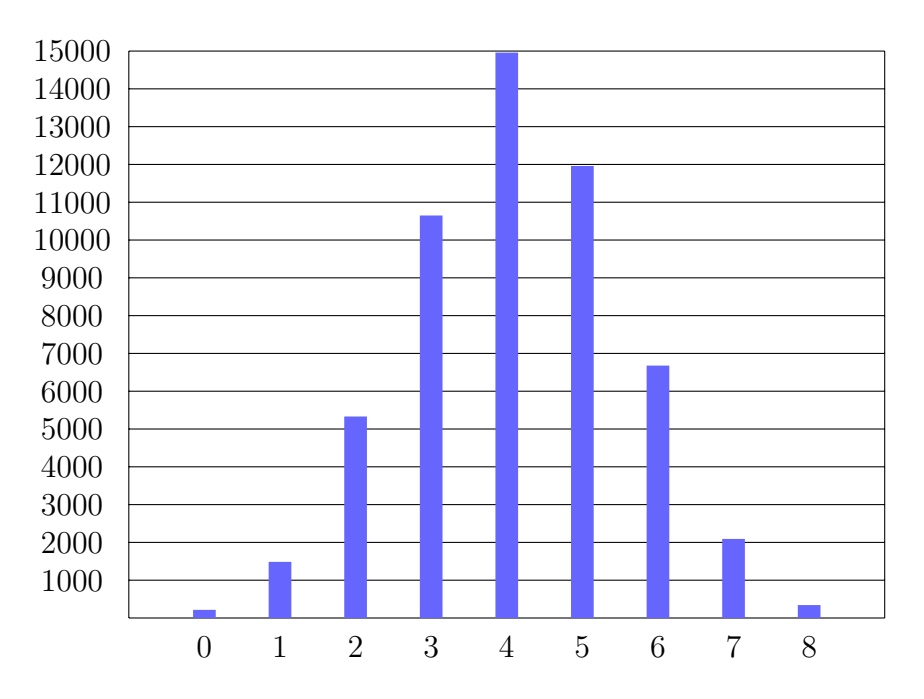

FIGURE – Effectifs

et

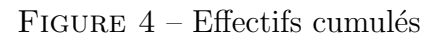

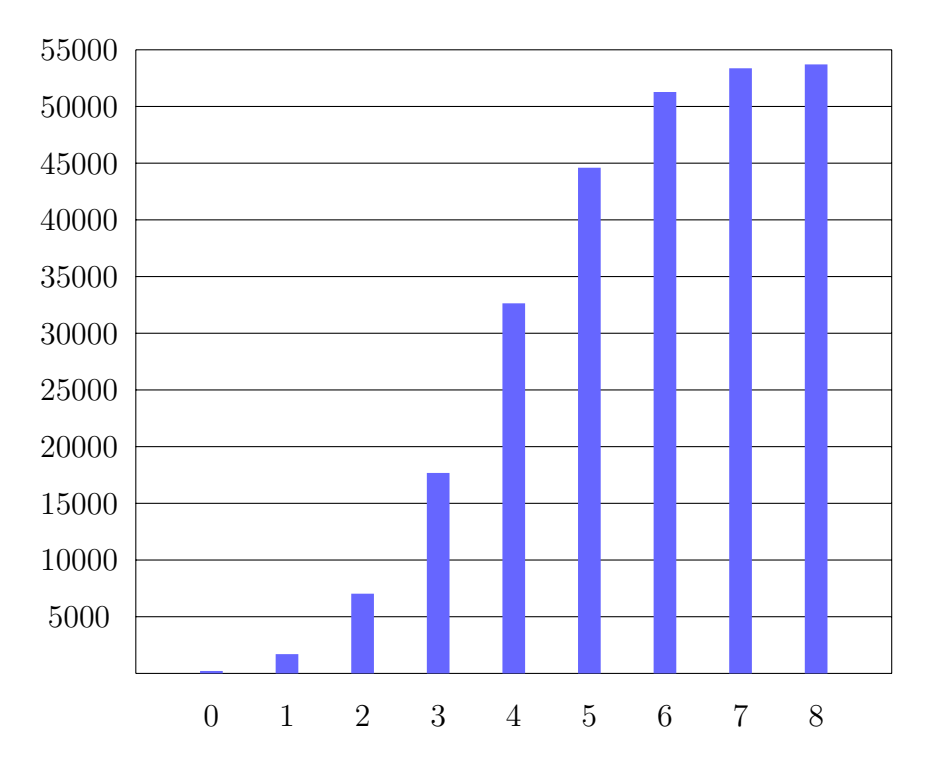

#### <span id="page-10-0"></span>Correction du 6)

La moyenne arithmétique vaut par définition :

$$
\overline{x} = \frac{1}{53\,710} \times \left\{ 0 \times 215 + 1 \times 1485 + 2 \times 5331 + 3 \times 10649 + 4 \times 14959 + 5 \times 11959 + 6 \times 6678 + 7 \times 2092 + 8 \times 342 \right\} = \frac{221\,173}{53\,710} \approx 4.12.
$$

### <span id="page-10-1"></span>Correction du 7)

En traçant la droite d'équation  $y = \frac{53710}{2} = 26855$  sur le diagramme en bâton des effectifs cumulés, on voit que la médiane correspond à  $q_{\frac{1}{2}}(x) = 4$  puisque c'est la première note dont les effectifs cumulés sont en contact avec cette droite. De même, le premier quartile est  $q_{\frac{1}{4}}(x) = 3$  et le troisième quartile est  $q_{\frac{3}{4}}(x) = 5$ .

#### <span id="page-10-2"></span>Correction du 8)

Par définition, la variance de  $x$  est :

$$
s_x^2 = \overline{x^2} - \overline{x}^2
$$
  
=  $\frac{1}{53\,710} \times \left\{ 0^2 \times 215 + 1^2 \times 1485 + 2^2 \times 5331 + 3^2 \times 10649$   
+  $4^2 \times 14\,959 + 5^2 \times 11\,959 + 6^2 \times 6\,678 + 7^2 \times 2\,092 + 8^2 \times 342 \right\}$   
=  $\frac{221\,173^2}{53\,710^2}$   
=  $\frac{1\,021\,773 \times 53\,710 - 48\,917\,495\,929}{2\,884\,764\,100} = \frac{5\,961\,931\,901}{2\,884\,764\,100}$   
 $\approx 2.07$ .

Puis,  $s_x = \sqrt{s_x^2} \approx 1.44$ .

## <span id="page-12-1"></span><span id="page-12-0"></span> $\acute{\text{E}}$ noncé

On a mesur´e la taille (*x*) et le poids (*y*) de 300 adultes extraits par un tirage au hasard non exhaustif d'une population. Les données sont présentées dans le tableau de contingence suivant :

| Taille (cm)<br>Poids $(kg)$ |          |    |    | $\lfloor 150; 160 \rfloor$ $\lfloor 160; 170 \rfloor$ $\lfloor 170; 180 \rfloor$ $\lfloor 180; 190 \rfloor$ $\lfloor 190; 200 \rfloor$ |    |
|-----------------------------|----------|----|----|----------------------------------------------------------------------------------------------------|----|
| [45;55]                     | $\Omega$ |    |    |                                                                                                    |    |
| [55; 65]                    |          | 8  |    | $\mathcal{D}_{\mathcal{A}}$                                                                                                    |    |
| [65; 75]                    | 5        | 15 | 22 |                                                                                                    |    |
| [75;85[                     | $\Omega$ | 12 | 63 | 19                                                                                                    | 5  |
| [85; 95]                    |          |    | 28 | 32                                                                                                    | 12 |
| [95; 105]                   |          | റ  | 10 | 20                                                                                                    |    |
| [105; 115]                  |          |    |    |                                                                                                    | റ  |

TABLE  $1$  – Tableau de contingence (poids/taille)

 $1)$  Construire une représentation graphique des effectifs de chaque série marginale.

2) Calculer la moyenne et la variance de chaque série marginale.

3) Construire la courbe des moyennes conditionnelles du caractère *y* par rapport au caractère *x* dans cet échantillon.

4) Déterminer l'équation de la droite de régression au sens des moindres carrés du caractère *y* par rapport au caractère *x* dans cet échantillon.

5) Calculer le coefficient de corrélation linéaire des caractères x et y dans cet échantillon.

### <span id="page-12-2"></span>**Correction**

### <span id="page-12-3"></span>Correction du 1)

On note que les intervalles sont tous de même longueur. Il n'est donc a priori pas utile de faire les tableaux pour chaque série marginale. De même, les effectifs corrigés correspondent ici aux effectifs. Néanmoins, nous allons ici fournir les tableaux. D'abord, pour la série statistique  $x$ , on fait la somme sur chaque colonne. Puis, pour la série statistique *y*, on fait la somme sur chaque ligne.

| $[z_{i-1}; z_i]$ | $n_i$ | $f_i$            | $F_i$                  | $z_i-z_{i-1}$<br>$k_i =$<br>$\boldsymbol{u}$ | $n_i$<br>$\overline{k_i}$ |
|------------------|-------|------------------|------------------------|----------------------------------------------|---------------------------|
| [150; 160]       | 16    | 16<br>300        | 16<br>300              |                                              | 16                        |
| [160; 170]       | 45    | 45<br>300        | 61<br>$\overline{300}$ |                                              | 45                        |
| [170; 180]       | 128   | 128<br>300       | 189<br>300             |                                              | 128                       |
| [180; 190]       | 84    | <u>84</u><br>300 | 273<br>300             |                                              | 84                        |
| [190; 200]       | 27    | $\frac{27}{300}$ |                        |                                              | 27                        |

Voici le tableau complet de la série statistique *x* (c'est-à-dire la taille) avec  $u = 10$ .

On obtient ainsi l'histogramme des effectifs corrigés suivant :

FIGURE – Histogramme de la taille

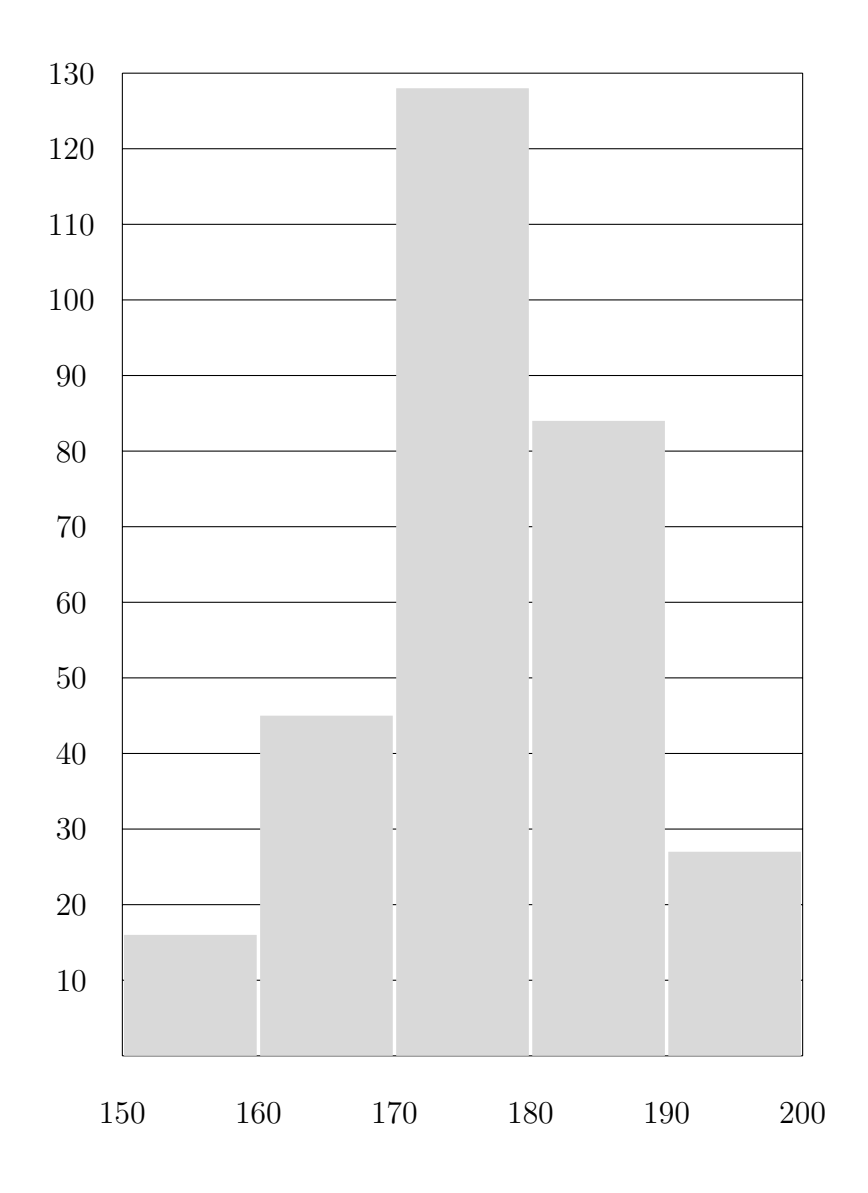

| $[z_{i-1}; z_i]$  | $n_i$ | $f_i$                               | $F_i$      | $z_i - z_{i-1}$<br>$k_i =$<br>$\boldsymbol{u}$ | $n_i$<br>$k_i$ |
|-------------------|-------|-------------------------------------|------------|------------------------------------------------|----------------|
| [45; 55]          | 3     | 3<br>300                            | 3<br>300   |                                                | 3              |
| [55; 65]          | 21    | $\overline{21}$<br>$\overline{300}$ | 24<br>300  |                                                | 21             |
| [65; 75]          | 50    | $50\,$<br>300                       | 74<br>300  |                                                | 50             |
| [75; 85]          | 101   | 101<br>300                          | 175<br>300 | 1                                              | 101            |
| [85; 95]          | 79    | 79<br>300                           | 254<br>300 |                                                | 79             |
| $\sqrt{95}$ ; 105 | 39    | 39<br>300                           | 293<br>300 |                                                | 39             |
| [105; 115]        |       | 300                                 | 1          |                                                |                |

Voici le tableau complet de la série statistique *y* (c'est-à-dire le poids) avec  $u = 10$ .

On obtient ainsi l'histogrammes des effectifs corrigés suivant :

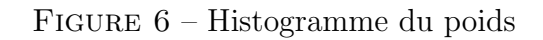

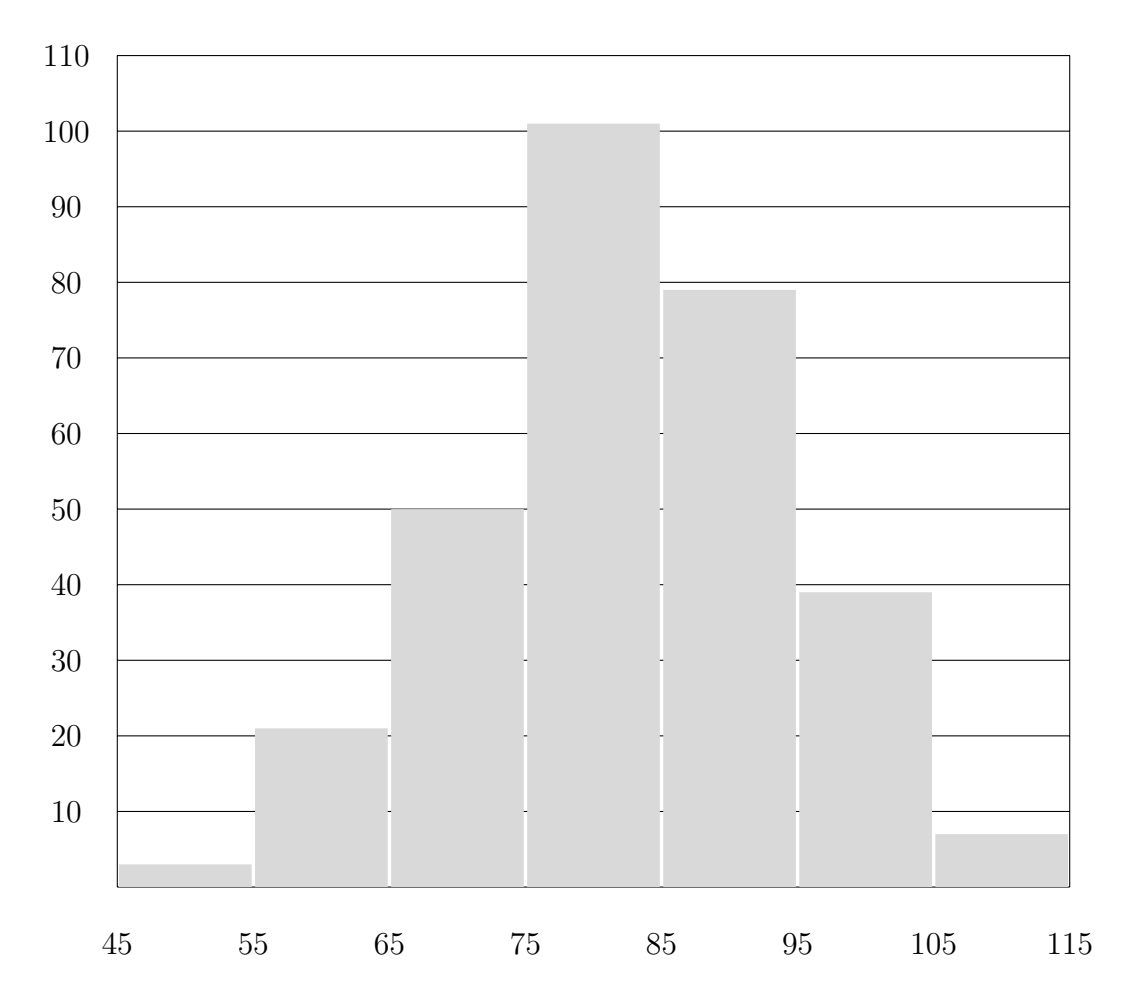

### <span id="page-15-0"></span>Correction du 2)

On commence par calculer les moyennes en considérant les milieux de chaque classe :

$$
\overline{x} = \frac{155 \times 16 + 165 \times 45 + 175 \times 128 + 185 \times 84 + 195 \times 27}{300}
$$

$$
= \frac{53110}{300} \approx 177.03,
$$

et

$$
\overline{y} = \frac{50 \times 3 + 60 \times 21 + 70 \times 50 + 80 \times 101 + 90 \times 79 + 100 \times 39 + 110 \times 7}{300}
$$
  
=  $\frac{24\,770}{300} \approx 82.57$ .

On calcule maintenant la variance de la taille comme suit (en prenant les milieux de chaque classe et en ajoutant les variances intra-classes) :

$$
s_x^2 = \frac{1}{n} \sum_{i=1}^r n_i \left(\frac{z_{i-1} + z_i}{2}\right)^2 - \overline{x}^2 + \frac{1}{n} \sum_{i=1}^r n_i \frac{(z_i - z_{i-1})^2}{12}
$$
  
= 
$$
\frac{155^2 \times 16 + \dots + 195^2 \times 27}{300} - \overline{x}^2 + \frac{1}{300} \sum_{i=1}^5 n_i \times \frac{(z_i - z_{i-1})^2}{12}
$$
  
= 
$$
\frac{9431100}{300} - \frac{28206721}{900} + \frac{100}{12}
$$
  
= 
$$
\frac{94079}{900} \approx 104.53.
$$

On peut maintenant calculer son écart-type (non demandé) :  $s_x \approx 10.22$ . On fait de même avec la variance du poids :

$$
s_y^2 = \frac{50^2 \times 3 + \dots + 110^2 \times 7}{300} - \overline{y}^2
$$
  
+  $\frac{1}{12} \frac{1}{300} \left(3 \times (55 - 45)^2 + 21 \times (65 - 55)^2 + \dots + 7 \times (115 - 105)^2\right)$   
=  $\frac{2089100}{300} - \frac{6135529}{900} + \frac{100}{12}$   
=  $\frac{139271}{900} \approx 154.75$ .

On peut maintenant calculer son écart-type (non demandé) :  $s_y \approx 12.44$ .

#### <span id="page-15-1"></span>Correction du 3)

Pour construire cette courbe, on calcule d'abord les points de coordonnées  $(\xi_i, \overline{y_i})$  où  $\xi_i :=$ *zi*−1+*z<sup>i</sup>* 2 et *y<sup>i</sup>* est la moyenne du poids pour les individus dans la classe [*zi*−1; *z<sup>i</sup>* [. Ici, *i* varie entre 1 et 5.

- 1. Le premier point a pour abscisse 155. On calcule alors le poids moyen pour les individus appartenant à cette classe :  $\frac{50 \times 2 + 60 \times 7 + 70 \times 5 + 80 \times 2 + 90 \times 0 + 100 \times 0 + 110 \times 0}{2 + 7 + 5 + 2 + 0 + 0 + 0} = \frac{1030}{16} \approx 64.4$ . Le premier point à placer est donc  $(155; 64.4)$ .
- 2. Le deuxième point a pour abscisse 165. On calcule alors le poids moyen pour les individus appartenant à cette classe :  $\frac{50 \times 1 + 60 \times 8 + 70 \times 15 + 80 \times 12 + 90 \times 7 + 100 \times 2 + 110 \times 0}{1 + 8 + 15 + 12 + 7 + 2 + 0} = \frac{3370}{45} \approx$ marvious appartenant a cette classe.  $\frac{1+8+15+12+7+2+0}{1+8+15+12+7+2+0}$
- 3. Le troisième point a pour abscisse 175. On calcule alors le poids moyen pour les individus appartenant à cette classe :  $\frac{50\times0+60\times4+70\times22+80\times63+90\times28+100\times10+110\times1}{0+4+22+63+28+10+1} = \frac{10450}{128} \approx$ 81.6. Le troisième point à placer est donc  $(175, 81.6)$ .
- 4. Le quatrième point a pour abscisse 185. On calcule alors le poids moyen pour les individus appartenant à cette classe :  $\frac{50\times0+60\times2+70\times7+80\times19+90\times32+100\times20+110\times4}{0+2+7+19+32+20+4} = \frac{7450}{84} \approx$ 88.7. Le quatrième point à placer est donc  $\overline{(185; 88.7)}$ .
- 5. Le cinquième point a pour abscisse 195. On calcule alors le poids moyen pour les individus appartenant à cette classe :  $\frac{50\times0+60\times0+70\times1+80\times5+90\times12+100\times7+110\times2}{0+0+1+5+12+7+2} = \frac{2470}{27} \approx$ 91.5. Le cinquième point à placer est donc  $(195; 91.5)$ .

On obtient ainsi la courbe des moyennes conditionnelles :

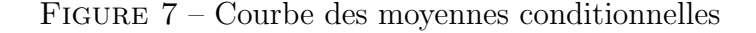

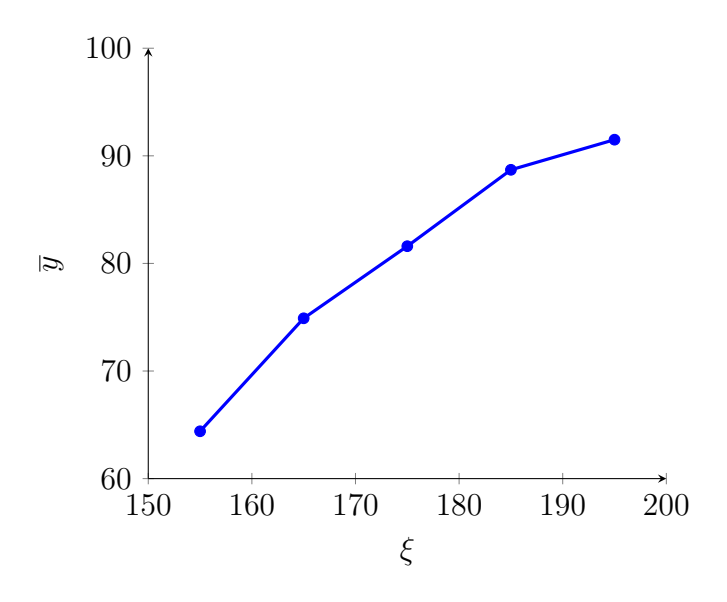

On remarque notamment que le poids n'évolue par linéairement par rapport à la taille.

#### <span id="page-16-0"></span>Correction du 4)

On cherche à minimiser la fonction  $(a, b) \mapsto \sum_{i=1}^{300} (y_i - ax_i - b)^2$ . D'après le théorème correspondant, on connaît les valeurs de  $a_0$  et  $b_0$  telles que cette fonction y atteigne son minimum :

$$
a_0 = \frac{s_{x,y}}{s_x^2}
$$
 et  $b_0 = \overline{y} - a_0 \times \overline{x}$ .

Dans la question 2), on a calculé :  $s_x^2 \approx 104.53$ ,  $\bar{x} \approx 177.03$  et  $\bar{y} \approx 82.57$ . Il reste maintenant à calculer  $s_{x,y}$ . On pourrait utiliser le tableau de contingence comme suit :

$$
s_{x,y} = \frac{1}{300} \Big( (155 \times 50) \times 2 + (155 \times 60) \times 7 + \dots + (155 \times 110) \times 0 + (165 \times 50) \times 1 + (165 \times 60) \times 8 + \dots + (165 \times 110) \times 0 + \vdots + (195 \times 50) \times 0 + (195 \times 60) \times 0 + \dots + (195 \times 110) \times 2 \Big) - \overline{x} \times \overline{y} = \frac{4404350}{300} - \overline{x} \times \overline{y} \approx 14681.17 - 177.03 \times 82.57 \approx 63.80.
$$

On peut aussi utiliser la question 3) comme suit :

$$
s_{x,y} \approx \frac{1}{300} \Big( 16 \times 155 \times 64.4 + 45 \times 165 \times 74.9 + \dots + 27 \times 195 \times 91.5 \Big) - 177.03 \times 82.57
$$
  
 
$$
\approx 62.06.
$$

On remarque ainsi que l'on commet plus d'erreurs mais le calcul est beaucoup plus rapide. Par conséquent,  $a_0 \approx \frac{62.06}{104.53} \approx 0.59$ . Puis,  $b_0 \approx 82.57 - 0.59 \times 177.03 \approx -21.88$ . L'équation de la droite de régression est donc  $y = 0.59x - 21.88$ .

#### <span id="page-17-0"></span>Correction du 5)

Ce coefficient de corrélation linéaire entre les deux caractères est le quotient de  $s_{x,y}$  par le produit des **écarts-types** de  $x$  et  $y$  :

$$
r_{x,y} := \frac{s_{x,y}}{s_x s_y} \approx \frac{62.06}{10.22 \times 12.44} \approx 0.49.
$$

Or, plus le coefficient est proche de 1 (ou de −1), plus il y a de corrélation linéaire. On en déduit donc que la taille et le poids sont faiblement corrélés dans l'échantillon.

## <span id="page-18-1"></span><span id="page-18-0"></span>Énoncé

On a noté sur 6 800 individus les couleurs des cheveux et des yeux. On a construit le tableau de contingence :

| couleur des cheveux<br>couleur des yeux | blond | $ch\hat{a} \tan \theta$ | noir | roux |
|-----------------------------------------|-------|-------------------------|------|------|
| bleu                                    | 1768  | 807                     | 189  |      |
| gris ou vert                            | 946   | 1 3 8 7                 | 746  | 53   |
| marron                                  | 115   | 438                     | 288  |      |

Table 2 – Tableau de contingence

Calculer les fréquences conditionnelles des couleurs des yeux par rapport aux couleurs des cheveux dans cet échantillon. La couleur des yeux est-elle indépendante de celle des cheveux dans cet échantillon?

### <span id="page-18-2"></span>**Correction**

On commence par poser les trois modalités pour les yeux :

- $a_1 := \{\text{La couleur des yeux de l'individu est : bleu}\}.$
- $a_2 = {\text{La couleur des yeux de l'individu est : gris ou vert}}.$
- $a_3 := \{ \text{La couleur des yeux de l'individu est : marron} \}.$

On pose ensuite les quatre modalités pour les cheveux :

- $b_1 := \{\text{La couleur des cheveux est : blond}\}.$
- $b_2 := \{ \text{La couleur des cheveux est : châtain} \}.$
- $b_3 := \{\text{La couleur des cheveux est : noir}\}.$
- $b_4 := \{\text{La couleur des cheveux est : roux}\}.$

On calcule ensuite le nombre d'individus pour chaque catégorie de cheveux.

- Il y a  $q_1 := \sum_{i=1}^3 n_{i,1} = 1$  768 + 946 + 115 = 2 829 individus qui ont la modalité  $b_1$ pour les cheveux.
- $-$  Il y a  $q_2 := \sum_{i=1}^3 n_{i,2} = 807 + 1387 + 438 = 2632$  individus qui ont la modalité  $b_2$ pour les cheveux.
- $-$  Il y a  $q_3 := \sum_{i=1}^3 n_{i,3} = 189 + 746 + 288 = 1223$  individus qui ont la modalité  $b_3$  pour les cheveux.
- $-$  Il y a  $q_4 := \sum_{i=1}^3 n_{i,4} = 47 + 53 + 16 = 116$  individus qui ont la modalité  $b_4$  pour les cheveux.

Puis, l'on calcule les probabilités conditionnelles pour chaque couleur de cheveux comme suit :

 $b_1 f(a_1|b_1) = \frac{n_{1,1}}{q_1} = \frac{1768}{2.829} = 0.625$ ,  $f(a_2|b_1) = \frac{n_{2,1}}{q_1} = \frac{946}{2.829} = 0.334$  et  $f(a_3|b_1) = \frac{n_{3,1}}{q_1} =$  $\frac{115}{2.829} = 0.041$ . La distribution conditionnelle de la couleur des yeux par rapport aux

cheveux blonds est donc

 $0.625\delta_{a_1} + 0.334\delta_{a_2} + 0.041\delta_{a_3}.$ 

 $b_2 f(a_1|b_2) = \frac{n_{1,2}}{q_2} = \frac{807}{2632} = 0.307, f(a_2|b_2) = \frac{n_{2,2}}{q_2} = \frac{1387}{2632} = 0.527$  et  $f(a_3|b_2) = \frac{n_{3,2}}{q_2} =$  $\frac{438}{2632} = 0.166$ . La distribution conditionnelle de la couleur des yeux par rapport aux cheveux châtains est donc

 $0.307\delta_{a_1} + 0.527\delta_{a_2} + 0.166\delta_{a_3}.$ 

- $b_3 f(a_1|b_3) = \frac{n_{1,3}}{q_3} = \frac{189}{1\ 223} = 0.155$ ,  $f(a_2|b_3) = \frac{n_{2,3}}{q_3} = \frac{746}{1\ 223} = 0.610$  et  $f(a_3|b_3) = \frac{n_{3,3}}{q_3} =$  $\frac{288}{1\,223} = 0.235$ . La distribution conditionnelle de la couleur des yeux par rapport aux cheveux noirs est donc  $0.155\delta_{a_1} + 0.610\delta_{a_2} + 0.235\delta_{a_3}.$
- $b_4 f(a_1|b_4) = \frac{n_{1,4}}{q_4} = \frac{47}{116} = 0.405, f(a_2|b_4) = \frac{n_{2,4}}{q_4} = \frac{53}{116} = 0.457$  et  $f(a_3|b_4) = \frac{n_{3,4}}{q_4} = \frac{16}{116} =$ 0*.*138. La distribution conditionnelle de la couleur des yeux par rapport aux cheveux roux est donc

 $0.405\delta_{a_1} + 0.457\delta_{a_2} + 0.138\delta_{a_3}.$ 

Si la couleur des yeux était indépendante de la couleur des cheveux dans l'échantillon, les distributions conditionnelles seraient égales. Or, elles ne le sont pas. On en déduit que la couleur des yeux n'est pas indépendante de la couleur des cheveux dans l'échantillon considéré.

On peut visualiser cette non-indépendance par le diagramme en bâtons suivant où la distribution des cheveux blonds est en jaune, celle des cheveux châtains est en brun, celle des cheveux noirs est en noir et celle des cheveux roux est en rouge :

Figure 8 – Distribution de la couleur des yeux selon la couleur des cheveux

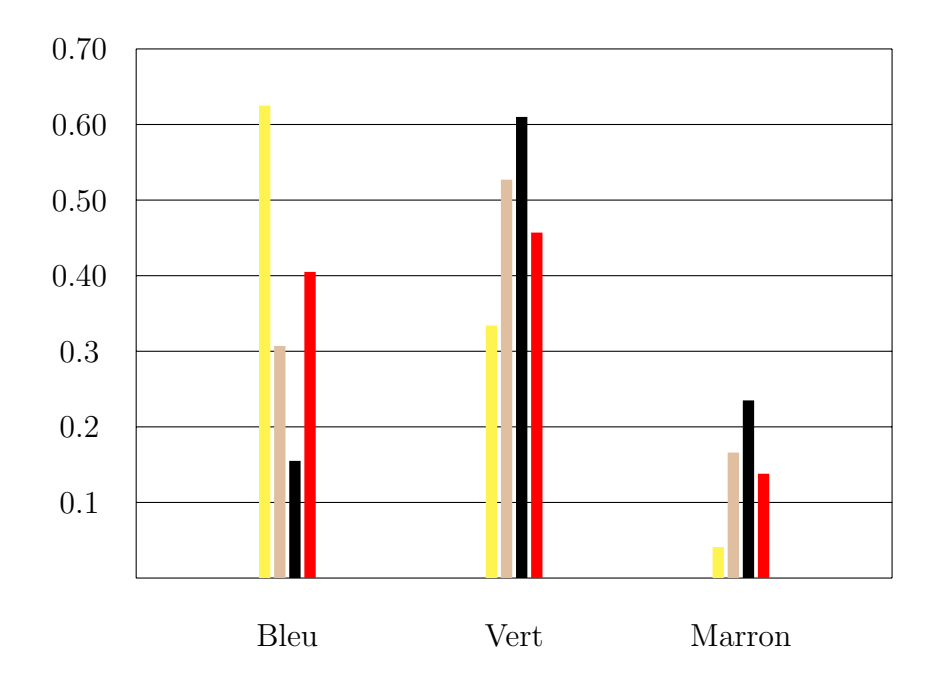

## <span id="page-20-0"></span>Remarque

Pour s'assurer que cette non indépendance n'est pas le fruit des fluctuations dans l'échantillon, on procède en général à un test statistique.